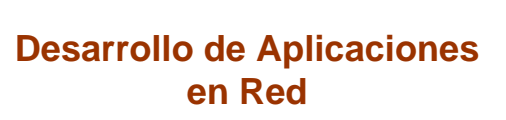

*José Rafael Rojano Cáceres http://www.uv.mx/rrojano*

1

### **A few more words about**

*Common Gateway Interface*

2

4

# **CGI**

- *So originally CGI purpose was to let communicate a server with external applications.*
- *For that reason the CGI's life cycle was like this*

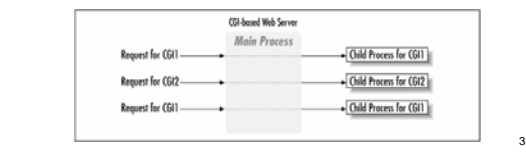

# **CGI**

- *A improvement of CGI's life cycle was FastCGI which different is to keep a persistent process to handle the request to the same CGI.*
- *Using apache there is the option to use mod\_perl, which is embedded in the daemon httpd, this let to script run faster.*

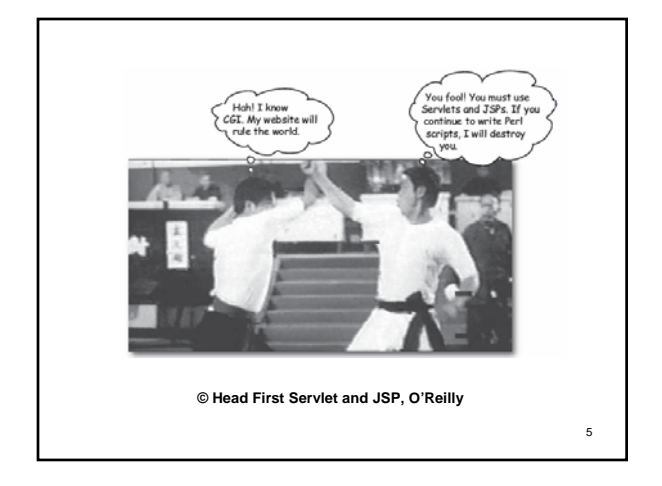

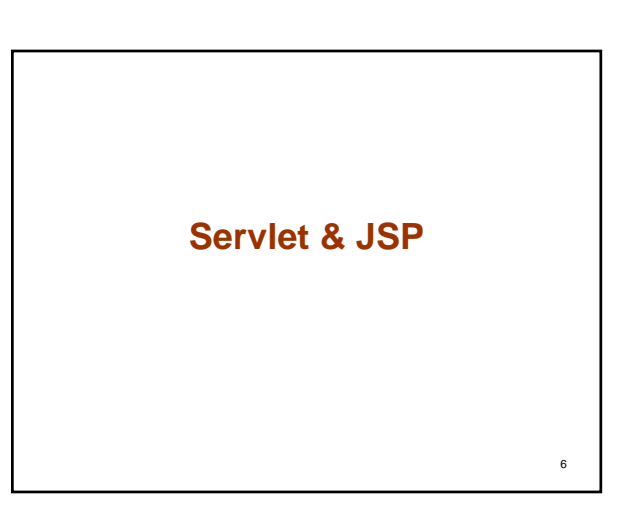

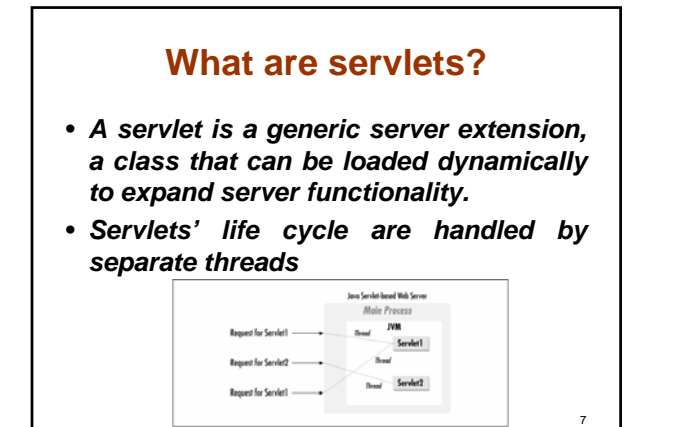

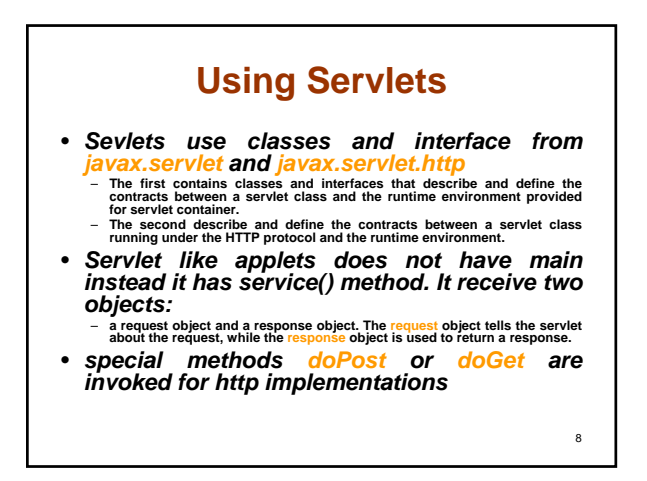

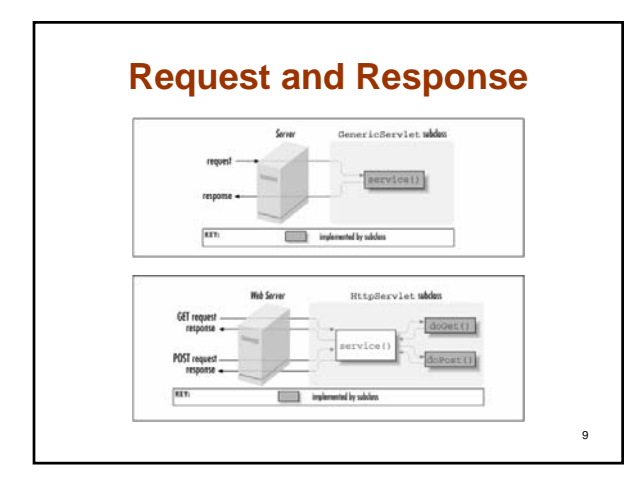

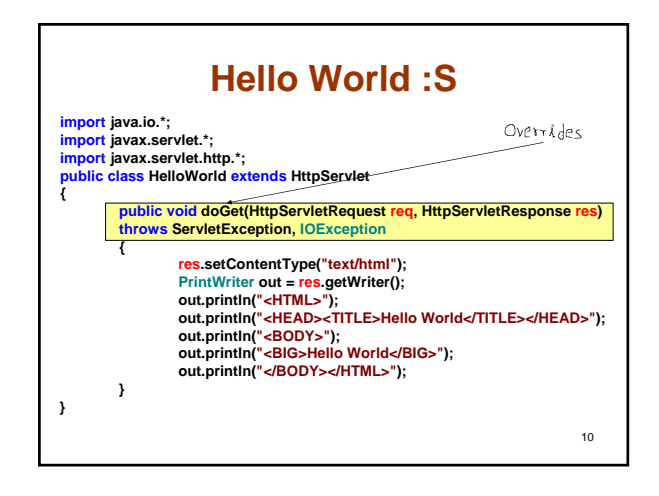

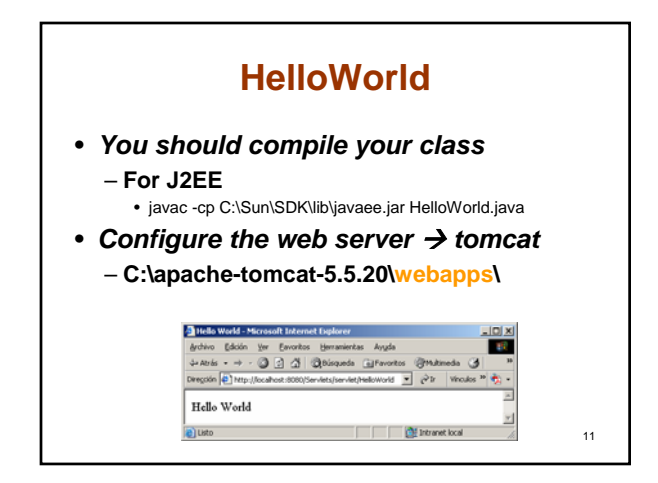

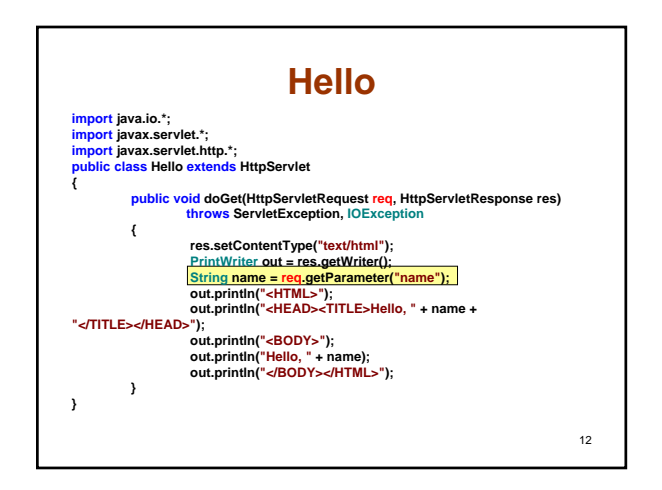

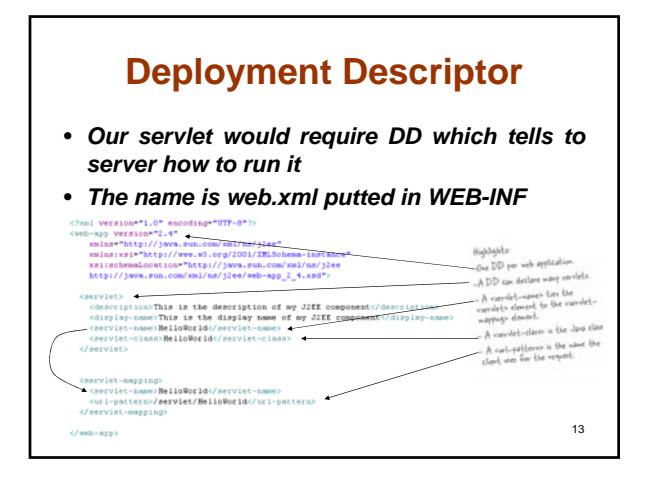

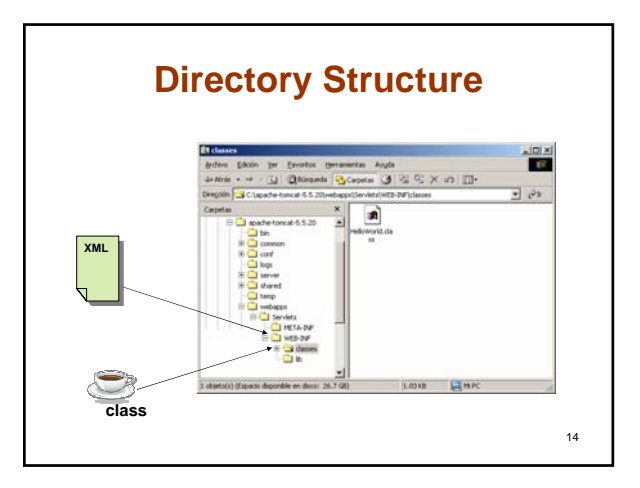

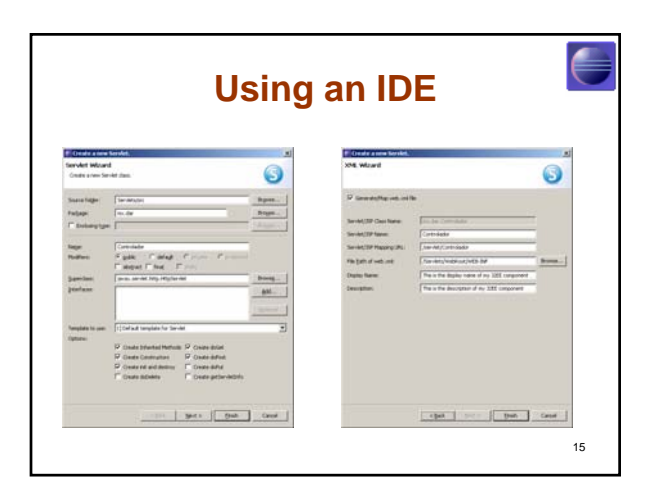

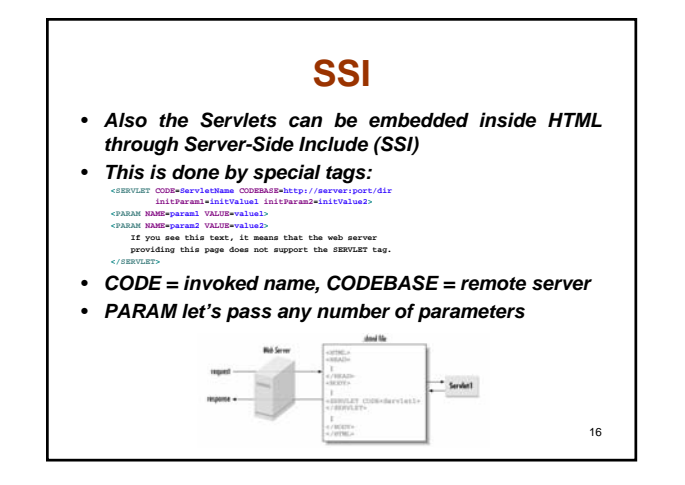

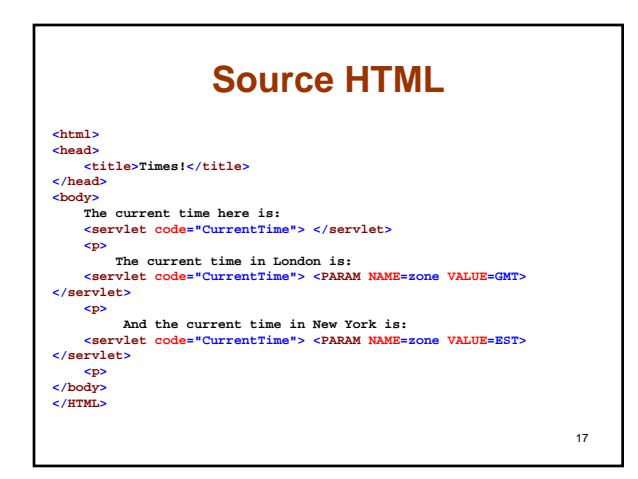

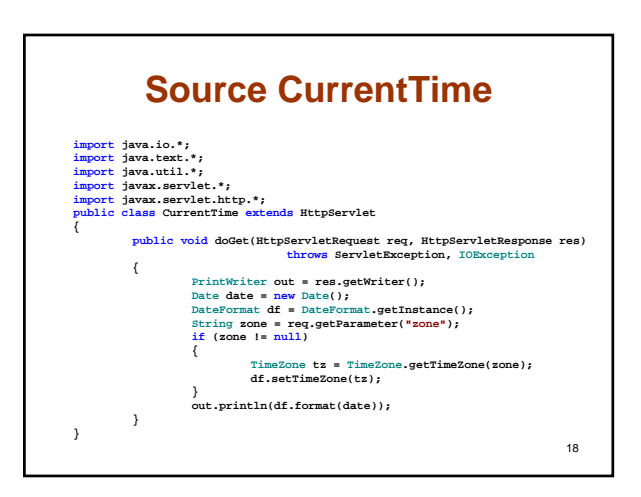

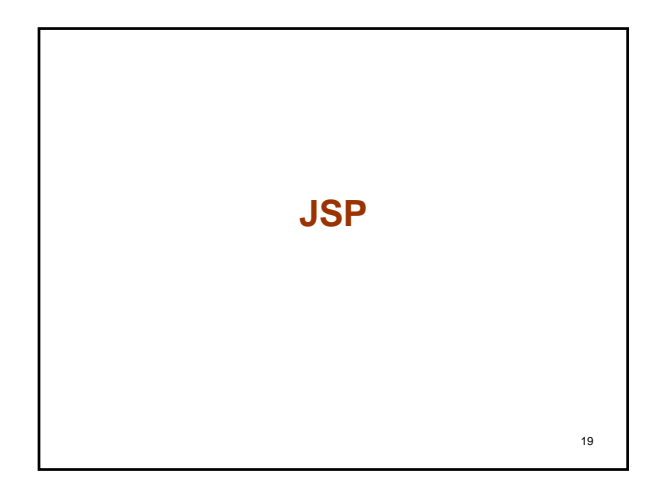

## **JSP**

- *The Java Server Pages (JSP) is a technology similar to ASP and it seems to work just like SSI, but with JSP can be embedded servlet code in the HTML page.*
- *But, jsp are treated like servlet, these are compiled, loaded and executed.*

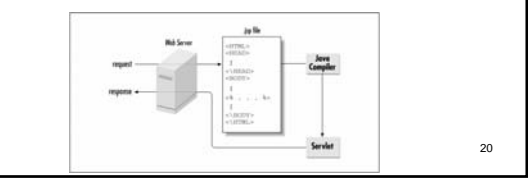

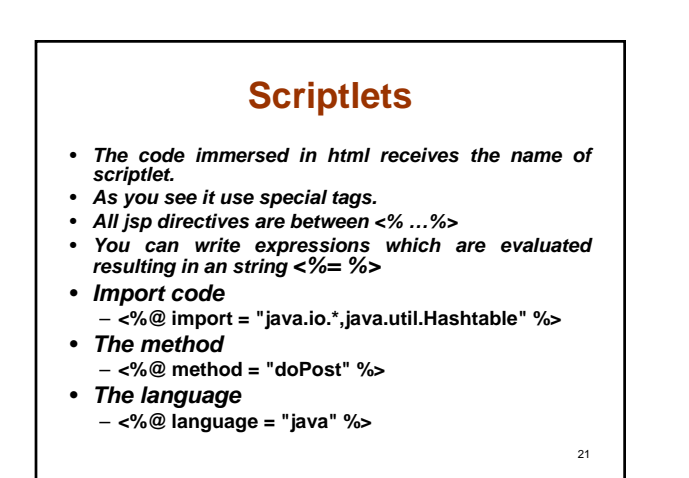

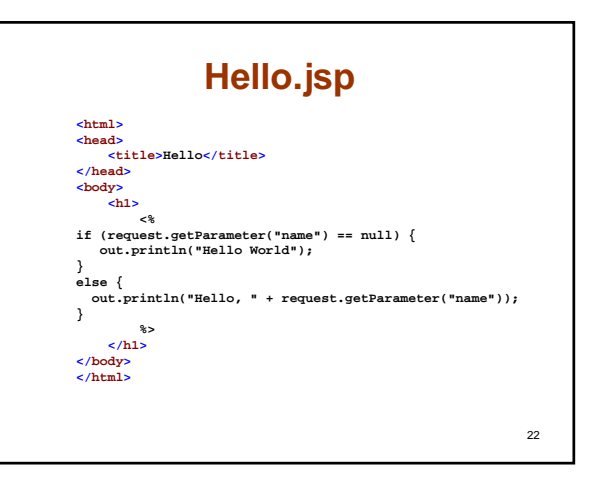

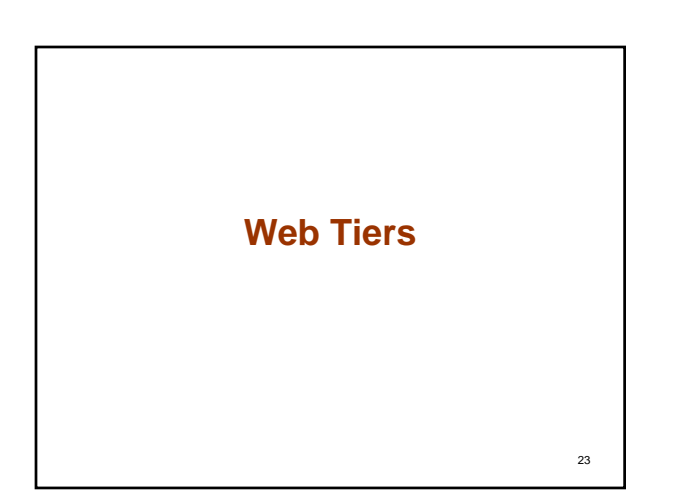

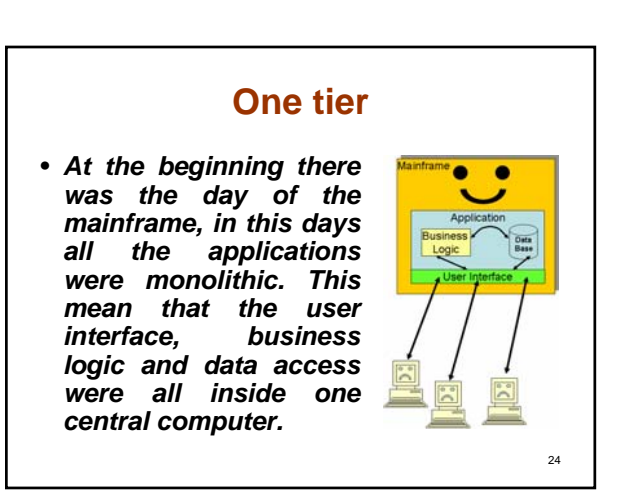

### **Two tier**

- *Later with the advent of the PC a new paradigm the client/server arises. In this approach many of the process that was done at the mainframe could be load in the PC, typically as a redistributable exe file.*
- *In this point of the original*   $client/server$ *receives the name of two-tier client/server.*

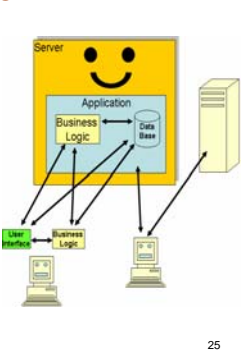

#### **Three tier (1)** • *One of the biggest problem with the two-tier approach was the fragility of the application because all the business rule and data access were at the server in that way any change in the data model or business logic often requires a new deployment at the client.* • *For this reason the approach of multi-tier is Conceptually, an application can have any number of tiers but the most popular is the three-tier approach.*

26

28

30

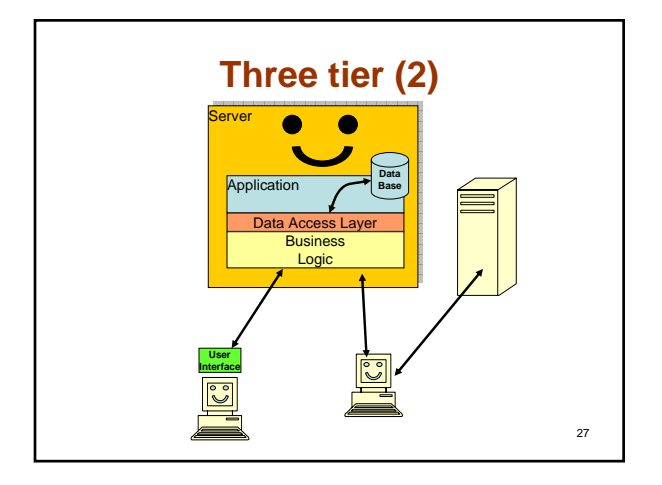

### **A multi-tier approach**

• *As was said an application can have any number of tier or layers, each tier provides isolation between layers. Because there are many tiers these can be distributed in different servers providing a more flexible and scalable application.*

### **A multi-tier approach**

- *The evolution of a multi-tier architecture is a Distributed System where instead of layers the distributed system model exposes all functionality of the application as objects.*
- *All this is supported by encouraging the definition of component interfaces.*
- *The interface as we saw exposes which services are available. While the interface remains constant the implementation can change dramatically without affecting other components.*

29

# **Home work**

- *Give a talk about PHP*
- *Give a talk about POJO*
- *Give a talk about JSF*
- *Give a talk about Hibernate*
- *Give a talk about AJAX*

# **Reference**

31

- **Java Server Programming, O'Reilly**
- *Head First Servlet and JSP, O'Reilly*